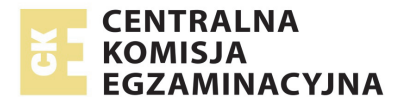

# **EGZAMIN MATURALNY W ROKU SZKOLNYM 2015/2016**

**FORMUŁA OD 2015 ("NOWA MATURA")**

# **MATEMATYKA**  POZIOM ROZSZERZONY

**ZASADY OCENIANIA ROZWIĄZAŃ ZADAŃ** ARKUSZ MMA-P1

**MAJ 2016** 

# **Ogólne zasady oceniania**

*Uwaga: Akceptowane są wszystkie odpowiedzi merytorycznie poprawne i spełniające warunki zadania.* 

# **Zadanie 1. (0−1)**

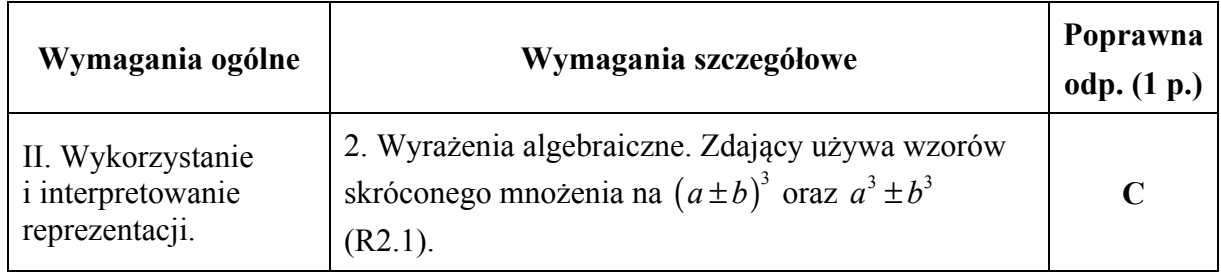

# **Zadanie 2. (0−1)**

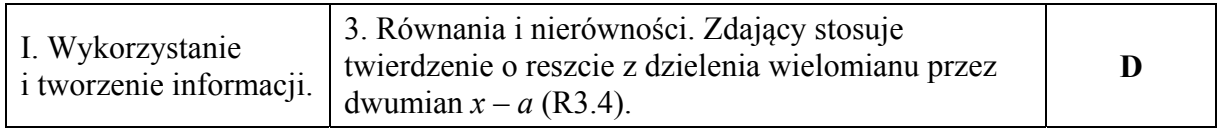

# **Zadanie 3. (0−1)**

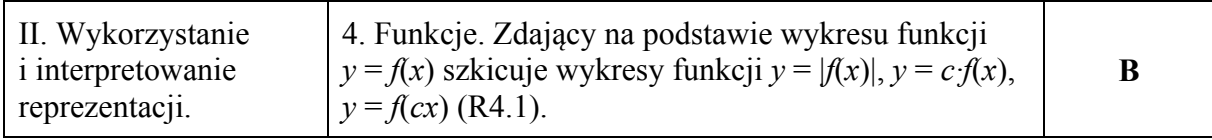

# **Zadanie 4. (0−1)**

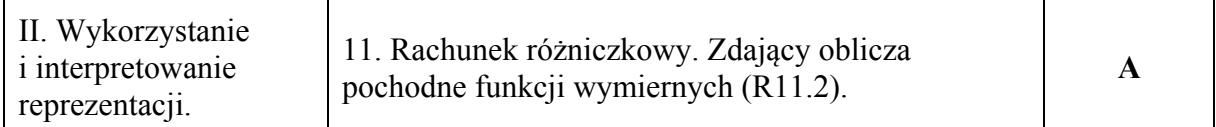

# **Zadanie 5. (0−1)**

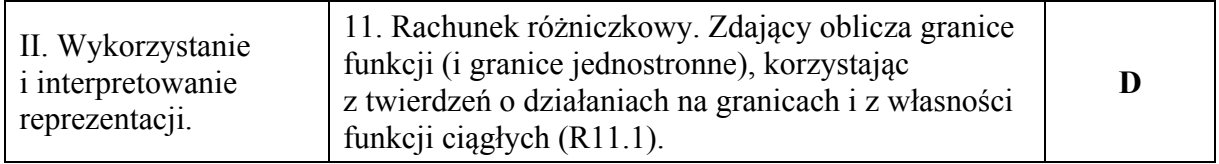

# **Zadanie 6. (0−2)**

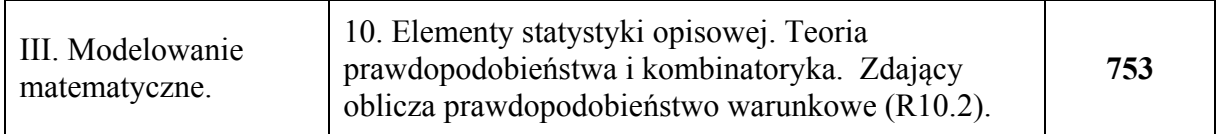

#### **Zadanie 7. (0−2)**

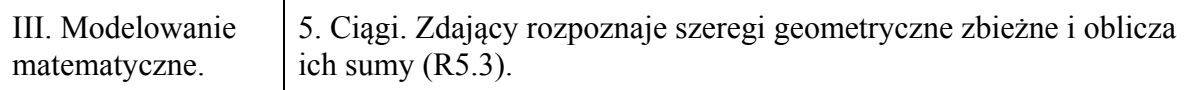

#### **Przykładowe rozwiązania**

I sposób

Pierwszym wyrazem ciągu  $(a_n)$  jest  $a_1 = \frac{1}{2a_1}$  $2x - 371$  $a_1 = \frac{1}{2x - 371}$ . Ilorazem tego ciągu jest  $q = \frac{1}{2x - 371}$ . Ponieważ wszystkie wyrazy tego ciągu są dodatnie, więc szereg jest zbieżny, gdy  $0 < \frac{1}{2} < 1$  $< \frac{1}{2x-371} < 1$ . Zatem  $2x - 371 > 0$  **i**  $2x - 371 > 1$ 

Stąd

$$
x - 3/1 > 0 \quad 1 \quad 2x - 3/1 > 1
$$

$$
2x > 372,
$$
  

$$
x > 186.
$$

Zatem szukaną liczbą całkowitą jest 187.

II sposób

Pierwszym wyrazem ciągu  $(a_n)$  jest  $a_1 = \frac{1}{2^n}$  $2x - 371$  $a_1 = \frac{1}{2x - 371}$ , ilorazem tego ciągu zaś jest  $q = \frac{1}{2x-371}$ . Szereg geometryczny jest zbieżny wtedy i tylko wtedy, gdy:  $\left| \frac{1}{2x-371} \right|$  < 1.

Rozwiązujemy powyższą nierówność:

$$
-1 < \frac{1}{2x - 371} < 1,
$$
  
\n
$$
0 < \frac{2x - 370}{2x - 371} \land \frac{-2x + 372}{2x - 371} < 0,
$$
  
\n
$$
x \neq 185, 5 \land (x - 185)(x - 185, 5) > 0 \land (x - 186)(x - 185, 5) > 0,
$$
  
\n
$$
x \in (-\infty, 185) \cup (186, +\infty).
$$

Wszystkie wyrazy ciągu  $(a_n)$  są dodatnie, więc  $x \in (186, +\infty)$ . Zatem szukaną liczbą całkowitą jest 187.

#### **Schemat punktowania**

**Zdający otrzymuje ................................................................................................................ 1 p.**  gdy zapisze  $q = \frac{1}{2x - 371}$  *i* na tym poprzestanie lub dalej popełnia błędy.

**Zdający otrzymuje ................................................................................................................ 2 p.**  gdy zapisze najmniejszą liczbę całkowitą *x*, dla której nieskończony szereg jest zbieżny, tzn. liczbę 187, o ile wynik nie został uzyskany w wyniku błędnego rozwiązania.

#### *Uwaga:*

Jeżeli zdający bez stosownych obliczeń i bez komentarza zapisuje, że szukaną liczbą jest 187 i na tym zakończy, to otrzymuje **1 punkt**.

#### **Zadanie 8. (0−3)**

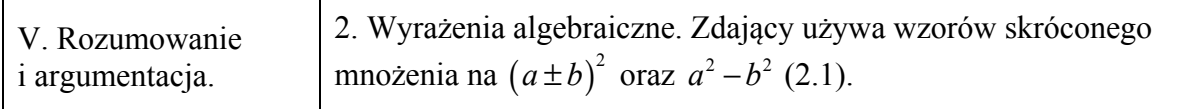

#### **Przykładowe rozwiązanie**

# I sposób

Dla dowolnych liczb dodatnich *x* i *y* takich, że  $x^2 + y^2 = 2$  nierówność  $x + y \le 2$  jest równoważna kolejno nierównościom

$$
(x+y)^2 \le 4,
$$
  
\n
$$
x^2 + 2xy + y^2 \le 4,
$$
  
\n
$$
x^2 + 2xy + y^2 \le 2 \cdot 2,
$$
  
\n
$$
x^2 + y^2 + 2xy \le 2(x^2 + y^2),
$$
  
\n
$$
x^2 + y^2 + 2xy \le 2x^2 + 2y^2,
$$
  
\n
$$
x^2 + y^2 - 2xy \ge 0,
$$
  
\n
$$
(x-y)^2 \ge 0.
$$

Ta ostatnia nierówność jest prawdziwa dla dowolnych liczb rzeczywistych *x* i *y*. To kończy dowód.

#### **Schemat punktowania I sposobu rozwiązania**

**Zdający otrzymuje .............................................................................................................. 1 p.** 

gdy uzasadni, że dla dowolnych liczb dodatnich *x* i *y* takich, że  $x^2 + y^2 = 2$  nierówność *x* + *y* ≤ 2 jest równoważna nierówności  $x^2 + 2xy + y^2$  ≤ 2⋅ 2 i na tym poprzestanie lub dalej popełnia błędy.

**Zdający otrzymuje .............................................................................................................. 2 p.**  gdy uzasadni, że dla dowolnych liczb dodatnich *x* i *y* takich, że  $x^2 + y^2 = 2$  nierówność *x* + *y* ≤ 2 jest równoważna nierówności  $x^2 + y^2 + 2xy \le 2(x^2 + y^2)$ i na tym poprzestanie lub dalej popełnia błędy.

**Zdający otrzymuje .............................................................................................................. 3 p.**  gdy przeprowadzi pełne rozumowanie.

II sposób

Niech *x* i *y* będą dowolnymi dodatnimi liczbami rzeczywistymi takimi, że  $x^2 + y^2 = 2$ .

Obie strony nierówności  $x + y \le 2$  są dodatnie, więc podnosząc obie strony nierówności do kwadratu otrzymujmy nierówność równoważną

$$
x^2 + y^2 + 2xy \le 4.
$$

Stad otrzymujemy  $2 + 2xy \leq 4$ , więc  $xy \leq 1$ .

Obie strony tej nierówności *xy* ≤1 są dodatnie, więc podnosząc obie strony nierówności do kwadratu otrzymujmy nierówność równoważną

 $x^2 y^2 \leq 1$ . Z założenia  $y^2 = 2 - x^2$ . Wówczas nierówność  $x^2y^2 \le 1$  jest równoważna nierównościom  $x^2 (2 - x^2) \leq 1$ ,  $-x^4 + 2x^2 \le 1,$ <br> $x^4 - 2x^2 + 1 \ge 0,$  $(x^2 - 1)^2 \ge 0$ .

Ta ostatnia nierówność jest prawdziwa dla każdej liczby rzeczywistej *x*. To kończy dowód.

#### **Schemat punktowania II sposobu rozwiązania**

**Zdający otrzymuje ............................................................................................................... 1 p.**  gdy uzasadni, że dla dowolnych liczb dodatnich *x* i *y* takich, że  $x^2 + y^2 = 2$  nierówność *x* + *y* ≤ 2 jest równoważna nierówności *xy* ≤ 1 i na tym poprzestanie lub dalej popełnia błędy.

**Zdający otrzymuje ............................................................................................................... 2 p.**  gdy zapisze nierówność z jedną niewiadomą, np.  $x(\sqrt{2-x^2}) \le 1$  i na tym poprzestanie lub

dalej popełnia błędy.

**Zdający otrzymuje ............................................................................................................... 3 p.**  gdy przeprowadzi pełne rozumowanie.

# **Przykładowe rozwiązanie**

III sposób

Niech *x* i *y* będą dowolnymi dodatnimi liczbami rzeczywistymi takimi, że  $x^2 + y^2 = 2$ . Wykorzystując nierówność między średnią arytmetyczną i średnią kwadratową, otrzymujemy

$$
\frac{x+y}{2} \le \sqrt{\frac{x^2+y^2}{2}}.
$$

Stąd i z równości  $x^2 + y^2 = 2$  wynika, że  $\frac{x+y}{2} \leq \sqrt{\frac{2}{2}} = 1$ 2  $\sqrt{2}$  $\frac{x+y}{2} \le \sqrt{\frac{2}{5}} = 1$ , czyli  $x + y \le 2$ . To kończy dowód.

#### **Schemat punktowania III sposobu rozwiązania**

**Zdający otrzymuje .............................................................................................................. 2 p.**  gdy zapisze nierówność między średnią arytmetyczną i średnią kwadratową

$$
\frac{x+y}{2} \le \sqrt{\frac{x^2+y^2}{2}}
$$

i na tym poprzestanie lub dalej popełnia błędy.

**Zdający otrzymuje .............................................................................................................. 3 p.**  gdy zapisze nierówność między średnią arytmetyczną i średnią kwadratową i na tej podstawie

uzasadni prawdziwość nierówności  $x + y \leq 2$ .

# **Przykładowe rozwiązanie**

# IV sposób

Dla dowolnych liczb dodatnich *x* i *y* takich, że  $x^2 + y^2 = 2$  nierówność  $x + y \le 2$  jest równoważna kolejno nierównościom

$$
(x+y)^2 \le 4,
$$
  
\n
$$
x^2 + 2xy + y^2 \le 4,
$$
  
\n
$$
2 + 2xy \le 4,
$$
  
\n
$$
xy \le 1,
$$
  
\n
$$
x^2y^2 \le 1.
$$

Możemy przyjąć, że  $x^2 = 1 - p$  oraz  $y^2 = 1 + p$ , gdzie  $-1 < p < 1$ . Zatem nierówność  $x^2y^2 \le 1$ przyjmuje postać  $(1-p)(1+p) \le 1$ , czyli  $1-p^2 \le 1$ , co jest prawdą dla każdej liczby rzeczywistej *p*, więc, w szczególności, dla każdej liczby −1 < *p* <1. To kończy dowód.

#### **Schemat punktowania IV sposobu rozwiązania**

**Zdający otrzymuje .............................................................................................................. 1 p.**  gdy uzasadni, że dla dowolnych liczb dodatnich *x* i *y* takich, że  $x^2 + y^2 = 2$  nierówność *x y* + ≤ 2 jest równoważna nierówności *xy* ≤1 i na tym poprzestanie lub dalej popełnia błędy.

**Zdający otrzymuje .............................................................................................................. 2 p.**  gdy uzasadni, że dla dowolnych liczb dodatnich *x* i *y* takich, że  $x^2 + y^2 = 2$  nierówność *x* + *y* ≤ 2 jest równoważna nierówności  $x^2y^2$  ≤ 1 oraz przyjmie, że  $x^2 = 1 - p$  oraz  $y^2 = 1 + p$ , gdzie -1 < *p* <1, i na tym poprzestanie lub dalej popełnia błędy.

**Zdający otrzymuje .............................................................................................................. 3 p.**  gdy przeprowadzi pełne rozumowanie.

V sposób

Niech *x* i *y* będą dowolnymi dodatnimi liczbami rzeczywistymi takimi, że  $x^2 + y^2 = 2$ . Stąd

$$
x^{2} + 2xy + y^{2} = 2 + 2xy,
$$
  
\n
$$
(x + y)^{2} = 2 + 2xy,
$$
  
\n
$$
x + y = \sqrt{2 + 2xy}.
$$

Dla dowolnych liczb rzeczywistych *x* i *y* prawdziwa jest nierówność  $(x - y)^2 \ge 0$ , a stąd kolejno

$$
x2-2xy + y2 \ge 0,
$$
  

$$
2xy \le x2 + y2.
$$

Zatem dla dowolnych dodatnich liczb rzeczywistymi *x* i *y* takich, że  $x^2 + y^2 = 2$  prawdziwa jest nierówność

$$
2xy \le 2,
$$
  

$$
xy \le 1.
$$

Stąd wynika, że

$$
x + y = \sqrt{2 + 2xy} \le \sqrt{2 + 2 \cdot 1} = \sqrt{4} = 2.
$$

To kończy dowód.

#### **Schemat punktowania V sposobu rozwiązania**

**Zdający otrzymuje ............................................................................................................... 1 p.**  gdy

• uzasadni, że dla dowolnych liczb dodatnich *x* i *y* takich, że  $x^2 + y^2 = 2$  nierówność  $x + y \leq 2$  równoważna nierówności  $xy \leq 1$ 

albo

• zapisze, że dla dowolnych liczb dodatnich *x* i *y* takich, że  $x^2 + y^2 = 2$  suma liczb *x* i *y* jest równa  $x + y = \sqrt{2 + 2xy}$ 

i na tym poprzestanie lub dalej popełnia błędy.

**Zdający otrzymuje ............................................................................................................... 2 p.**  gdy uzasadni, że dla dowolnych liczb dodatnich *x* i *y* takich, że  $x^2 + y^2 = 2$  nierówność *x y* + ≤ 2 równoważna nierówności *xy* ≤1 oraz zapisze sumę liczb *x* i *y* w postaci  $x + y = \sqrt{2 + 2xy}$  i na tym poprzestanie lub dalej popełnia błędy.

**Zdający otrzymuje ............................................................................................................... 3 p.**  gdy przeprowadzi pełne rozumowanie.

# VI sposób

Niech *x* i *y* będą dowolnymi dodatnimi liczbami rzeczywistymi takimi, że  $x^2 + y^2 = 2$ . To oznacza, że każda para liczb  $(x, y)$  spełniająca to równanie stanowi współrzędne punktu leżącego w I ćwiartce układu współrzędnych na okręgu o środku  $S = (0,0)$  i promieniu  $r = \sqrt{2}$ . Punkt  $A = (1,1)$  leży na tym okręgu, więc prosta o równaniu  $y = x$  zawiera średnicę tego okręgu. Oznacza to, że prosta prostopadła do niej i przechodząca przez punkt *A* jest styczna do okręgu. Ma ona równanie  $y = -(x-1)+1$ , czyli  $x + y = 2$ . Ta prosta wyznacza dwie półpłaszczyzny, z których jedna opisana jest nierównościa  $x + y \le 2$ . Środek *S* okręgu leży w tej półpłaszczyźnie, gdyż  $0+0=0< 2$ . Stąd wynika, że w tej półpłaszczyźnie leżą też wszystkie punkty okręgu.

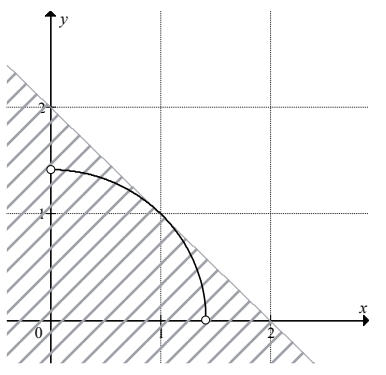

To kończy dowód.

# **Schemat punktowania VI sposobu rozwiązania**

**Zdający otrzymuje .............................................................................................................. 1 p.**  gdy zapisze, że wszystkie punkty  $P = (x, y)$ , których współrzędne spełniają równanie  $x^2 + y^2 = 2$ , leżą na okręgu o środku  $S = (0,0)$  i promieniu  $r = \sqrt{2}$  i na tym zakończy lub dalej popełnia błędy.

**Zdający otrzymuje .............................................................................................................. 2 p.**  gdy zapisze, że wszystkie punkty  $P = (x, y)$ , których współrzędne spełniają równanie  $x^2 + y^2 = 2$ , leżą na okręgu o środku  $S = (0,0)$  i promieniu  $r = \sqrt{2}$  oraz że każdy punkt okręgu leży w półpłaszczyźnie opisanej nierównością  $x + y \le 2$ , ale nie stwierdzi, że krawędź tej półpłaszczyzny jest styczna do okręgu i na tym zakończy lub dalej popełnia błędy.

**Zdający otrzymuje .............................................................................................................. 3 p.**  gdy zapisze, że wszystkie punkty  $P = (x, y)$ , których współrzędne spełniają równanie  $x^2 + y^2 = 2$ , leżą na okręgu o środku  $S = (0,0)$  i promieniu  $r = \sqrt{2}$  oraz że każdy punkt okręgu leży w półpłaszczyźnie opisanej nierównością  $x + y \leq 2$ , a także stwierdzi, że prosta o równaniu  $x + y = 2$  jest styczna do tego okręgu.

VII sposób

Niech *x* i *y* będą dowolnymi dodatnimi liczbami rzeczywistymi takimi, że  $x^2 + y^2 = 2$ . Stąd otrzymujemy  $y^2 = 2 - x^2$ , więc  $y = \sqrt{2 - x^2}$  dla  $0 < x < \sqrt{2}$ , gdyż  $y > 0$ . Wówczas nierówność  $x + y \leq 2$  jest równoważna nierówności

$$
x + \sqrt{2 - x^2} \le 2,
$$
  

$$
\sqrt{2 - x^2} \le 2 - x.
$$

Obie strony tej nierówności są dodatnie, gdyż  $0 < x < \sqrt{2}$ , więc, podnosząc obie strony nierówności do kwadratu, otrzymujmy nierówność równoważną

$$
2 - x2 \le 4 - 4x + x2,\n2x2 - 4x + 2 \ge 0,\nx2 - 2x + 1 \ge 0,\n(x-1)2 \ge 0,
$$

która jest prawdziwa dla każdej liczby rzeczywistej *x*. To kończy dowód.

#### **Schemat punktowania VII sposobu rozwiązania**

**Zdający otrzymuje ............................................................................................................... 1 p.**  gdy wyznaczy z równości  $x^2 + y^2 = 2$  jedną z liczb w zależności od drugiej:  $y = \sqrt{2-x^2}$  dla  $0 < x < \sqrt{2}$ 

i na tym poprzestanie lub dalej popełnia błędy.

**Zdający otrzymuje ............................................................................................................... 2 p.**  gdy zapisze nierówność z jedną niewiadomą, np.  $x^2 + \sqrt{2-x^2}$  ≤ 2 i na tym poprzestanie lub dalej popełnia błędy.

**Zdający otrzymuje ............................................................................................................... 3 p.** 

gdy przeprowadzi pełne rozumowanie.

#### **Przykładowe rozwiązanie**

VIII sposób

Niech *x* i *y* będą dowolnymi dodatnimi liczbami rzeczywistymi takimi, że  $x^2 + y^2 = 2$ . Stąd otrzymujemy  $y = \sqrt{2-x^2}$  dla  $0 < x < \sqrt{2}$ , gdyż  $y > 0$ . Do obu stron równania  $x^2 + y^2 = 2$ dodajemy 2*xy* , otrzymując

$$
x^{2} + y^{2} + 2xy = 2 + 2xy,
$$
  

$$
(x + y)^{2} = 2 + 2xy.
$$

Stąd

$$
x + y = \sqrt{2 + 2xy} = \sqrt{2 + 2x\sqrt{2 - x^2}} = \sqrt{2 + 2\sqrt{2x^2 - x^4}}.
$$

Rozważmy funkcję *f* określoną dla  $0 < x < \sqrt{2}$  wzorem  $f(x) = 2 + 2\sqrt{2x^2 - x^4}$ . Wyznaczymy największą wartość tej funkcji. Ponieważ funkcja  $y = 2 + 2\sqrt{t}$  jest rosnąca, więc funkcja *f* osiąga największą wartość wtedy i tylko wtedy, gdy największą wartość osiąga funkcja *g* określona dla  $0 < x < \sqrt{2}$  wzorem  $g(x) = 2x^2 - x^4$ . Obliczamy pochodną tej funkcji

$$
g'(x) = 4x - 4x^3
$$
 dla  $0 < x < \sqrt{2}$ .

Obliczamy miejsca zerowe pochodnej i badamy jej znak.

Ponieważ  $g'(x) = 4x(1-x)(1+x)$  oraz  $4x(1+x) > 0$  dla każdego  $0 < x < \sqrt{2}$ , więc:

 $g'(x) = 0$  wtedy i tylko wtedy, gdy  $1 - x = 0$ , czyli  $x = 1$ ,

 $g'(x) > 0$  wtedy i tylko wtedy, gdy  $1-x > 0$  i  $0 < x < \sqrt{2}$ , czyli gdy  $0 < x < 1$ ,

 $g'(x) < 0$  wtedy i tylko wtedy, gdy  $1 - x < 0$  i  $0 < x < \sqrt{2}$ , czyli gdy  $1 < x < \sqrt{2}$ .

Zatem w przedziale  $(0,1)$  funkcja *g* jest rosnąca, w przedziale  $\langle 1, \sqrt{2} \rangle$  jest malejąca, a w punkcie *x* =1 przyjmuje maksimum lokalne, które jest jednocześnie największą wartością tej funkcji.

Gdy  $x = 1$ , to

$$
f(1) = 2 + 2\sqrt{2 \cdot 1^2 - 1^4} = 4.
$$

Zatem

$$
x + y \le \sqrt{4} = 2
$$

co kończy dowód.

#### **Schemat punktowania VIII sposobu rozwiązania**

**Zdający otrzymuje .............................................................................................................. 1 p.**  gdy wyznaczy sumę liczb *x* i *y* w zależności od jednej zmiennej, np.  $x + y = \sqrt{2 + 2x\sqrt{2 - x^2}}$ dla  $0 < x < \sqrt{2}$  i na tym poprzestanie lub dalej popełnia błędy.

**Zdający otrzymuje .............................................................................................................. 2 p.**  gdy obliczy miejsca zerowe pochodnej i zbada jej znak, np.:  $g'(x) = 0$  dla  $x = 1$ ,  $g'(x) > 0$  dla  $0 < x < 1$ ,  $g'(x) < 0$  dla  $1 < x < \sqrt{2}$ 

i na tym poprzestanie lub dalej popełnia błędy.

# **Zdający otrzymuje .............................................................................................................. 3 p.**

gdy przeprowadzi pełne rozumowanie.

*Uwagi:* 

1. Jeżeli zdający jako jedyne uzasadnienie prawdziwości nierówności przywołuje nierówność Cauchy'ego" i nie zapisuje tej nierówności ani żadnych wniosków płynących z zastosowania tej nierówności, to otrzymuje **0 punktów**.

2. Jeżeli zdający, oprócz powołania się na nazwisko Cauchy, zapisze odpowiednią nierówność Cauchy'ego, to przedstawione rozwiązanie jest oceniane tak, jak to przewiduje schemat.

3. Jeżeli zdający nie zapisze koniecznego założenia o możliwych wartościach *x* przy wyznaczaniu *y* w zależności od *x*, to otrzymuje co najwyżej **2 punkty**.

#### **Zadanie 9. (0−3)**

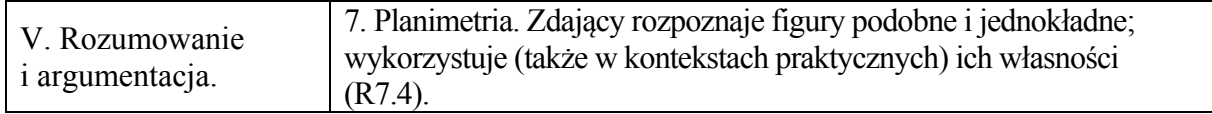

#### **Przykładowe rozwiązania**

#### I sposób

Poprowadźmy promienie *SE* i *SF* okręgu o środku *S* do punktów *E* i *F* styczności tego okręgu odpowiednio z przekątną *BD* i bokiem *AB* prostokąta. Niech *G* będzie rzutem punktu *N* na bok *AB*, jak na rysunku.

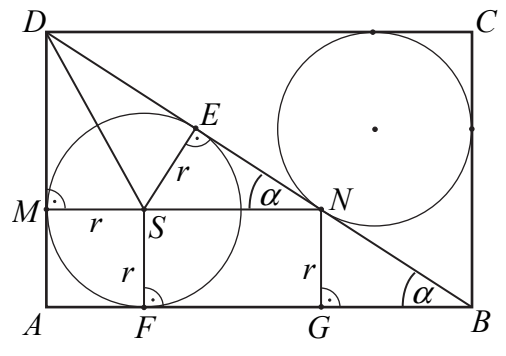

 $W$ ówczas  $|SM| = |SE| = |SF| = |MA| = |NG|$  oraz  $|DE| = |BN|$ .

Trójkąty *DMS* i *DES* są prostokątne, więc z twierdzenia Pitagorasa dla tych trójkątów otrzymujemy

$$
|DM| = \sqrt{|DS|^2 - |SM|^2} = \sqrt{|DS|^2 - |SE|^2} = |DE|.
$$

Odcinek *MN* jest równoległy do *AB*, więc kąty *GBN* i *ENS* są równe. Trójkąty *BGN* i *NES* są prostokątne, więc kąty *BNG* i *NSE* także są równe. To z kolei wraz z równością  $|SE| = |NG|$  oznacza, że trójkąty *BGN* i *NES* są przystające. Zatem  $|BN| = |NS|$ .

Stąd

$$
MN = |MS| + |SN| = |MA| + |BN| = |MA| + |DE| = |MA| + |DM| = |AD|.
$$

To kończy dowód.

# *Uwaga:*

Równość odcinków *DM* i *DE* wynika też bezpośrednio z twierdzenia o odcinkach stycznych.

II sposób

Poprowadźmy promienie *SE* i *SF* okręgu o środku *S* do punktów *E* i *F* styczności tego okręgu odpowiednio z przekątną *BD* i bokiem *AB* prostokąta. Połączmy punkty *S* oraz *B*, jak na rysunku.

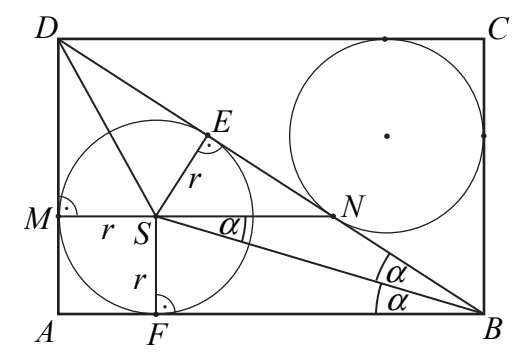

 $\text{Wówczas } |SM| = |SE| = |SF| = |MA| \text{ oraz } |DE| = |BN|$ .

Ponieważ  $|MN| = r + |SN|$  oraz  $|AD| = r + |DM|$ , wystarczy wykazać, że  $|DM| = |SN|$ .

Z przystawania trójkątów prostokątnych *BFS* i *BES* (wspólna przeciwprostokątna i równe przyprostokątne  $|SF| = |SE|$ ) otrzymujemy  $|\nless EBS| = |\nless FBS| = \alpha$ .

Odcinek *MN* jest równoległy do *AB*, zatem kąty *FBS* i *NSB* są równe, jako kąty naprzemianległe, czyli kąty *NSB* i *SBN* także są równe. Wobec powyższego trójkąt *BSN* jest równoramienny i  $|BN| = |NS|$  oraz  $|BN| = |DM|$ , a stad wynika równość  $|DM| = |SN|$ . To kończy dowód.

#### III sposób

Poprowadźmy promienie okręgu o środku *S* do punktów *E* i *F* styczności tego okręgu z bokami *BD* i *AB* trójkąta *DAB*. Niech *r* oznacza promień tego okręgu,  $x = |MD|$ ,  $y = |SN|$ 

 $i \thinspace z = |EN|$ .

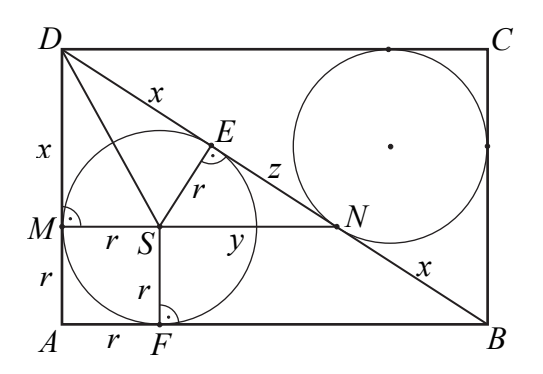

Z twierdzenia o odcinkach stycznych wynika, że  $|ED| = |MD| = x$ . Trójkąty *DAB* i *CBD* są przystające, więc  $|NB| = |ED| = x$ . Czworokąt *AFSM* jest kwadratem, więc  $|MA| = |AF| = r$ . Ponadto  $|BF| = |BE| = x + z$ .

Trójkąty *DAB* i *DMN* są podobne (oba są prostokątne i mają wspólny kąt ostry przy wierzchołku *D*). Zatem

$$
\frac{|AD|}{|DB|} = \frac{|MD|}{|DN|}, \text{czyli } \frac{r+x}{2x+z} = \frac{x}{x+z}.
$$

Stąd

$$
(r+x)(x+z) = (2x+z)x,
$$
  

$$
rx+rz+x^2+xz = 2x^2+xz,
$$
  

$$
z = \frac{x^2 - rx}{r}.
$$

(1)

Z podobieństwa trójkątów *MDN* i *ESN* (oba są prostokątne i mają wspólny kąt ostry przy wierzchołku *N*) wynika , że

$$
\frac{|SE|}{|SN|} = \frac{|MD|}{|DN|}, \text{czyli } \frac{r}{y} = \frac{x}{x+z}.
$$

Stąd i z (1) otrzymujemy

$$
y = \frac{r(x+z)}{x} = \frac{rx + r \cdot \frac{x^2 - rx}{r}}{x} = \frac{rx + x^2 - rx}{x} = x.
$$

To oznacza, że $|AD| = r + x = r + y = |MN|$ . To kończy dowód.

# **Schemat punktowania**

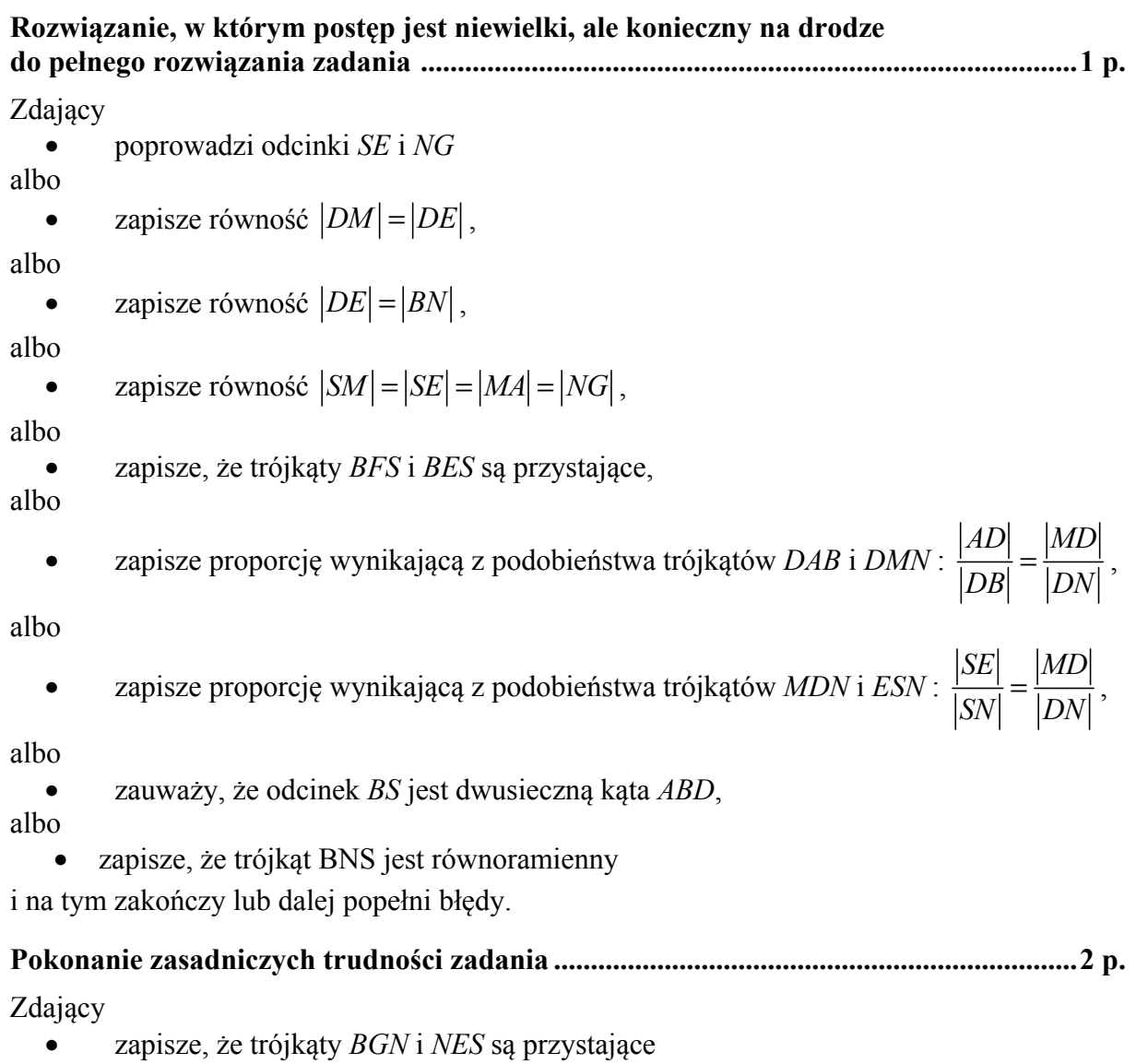

albo

• zapisze, że trójkąt *BSN* jest równoramienny i  $|BN| = |DM|$ ,

albo

$$
\bullet \qquad \text{zapisze proporcje: } \frac{r+x}{2x+z} = \frac{x}{x+z} \text{ i } \frac{r}{y} = \frac{x}{x+z},
$$

albo

$$
\bullet \qquad \text{zauważy, że } |MN| = r + |SN| \text{ i } |EN| = |AB| - |AD| \,,
$$

albo

• zapisze proporcje:  $\frac{1+x}{x^2-x^2}$  $r + x$  x  $\frac{r+x}{r+y+\sqrt{x^2-r^2}} = \frac{x}{r+y}$  i  $\frac{r}{z} = \frac{x}{r+y}$  $\frac{r}{z} = \frac{x}{r+y}$  oraz zapisze równanie

wynikające z twierdzenia Pitagorasa w jednym z trójkątów *BGN* i *ENS* i na tym zakończy lub dalej popełnia błędy.

**Rozwiązanie pełne ................................................................................................................ 3 p.** 

Zdający wykaże, że  $|MN| = |AD|$ .

#### **Zadanie 10. (0−4)**

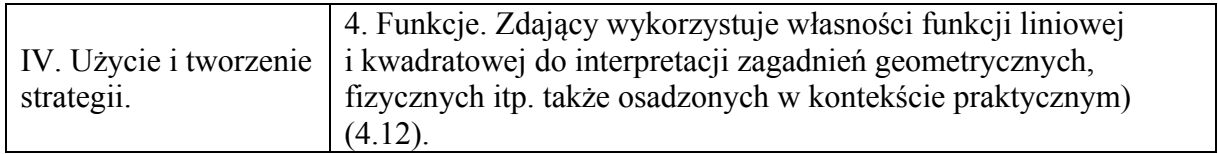

#### **Przykładowe rozwiązania**

I sposób

Wyznaczymy najpierw współrzędne punktu przecięcia. Przyrównujemy  $f(x)$ i  $g(x)$ , a otrzymane równanie zapisujemy w postaci

$$
(a+1)x=7.
$$

Ponieważ  $x > 0$ , więc  $a+1 > 0$ , czyli  $a > -1$ . Zatem

$$
y = f(x) = \frac{7}{a+1} - 2 = \frac{5-2a}{a+1}.
$$

Ponieważ *y* > 0, a ponadto *a* + 1 > 0, więc wynika stąd, że 5 − 2*a* > 0, skąd otrzymujemy

$$
a < \frac{5}{2} \, .
$$

Łączymy oba warunki *x* > 0 i *y* > 0 i zapisujemy odpowiedź: punkt przecięcia wykresów funkcji ma obie współrzędne dodatnie dla  $-1 < a < \frac{5}{2}$ 2  $-1 < a < \frac{3}{2}$ .

#### II sposób

Zilustrujmy w układzie współrzędnych sytuację opisaną w treści zadania.

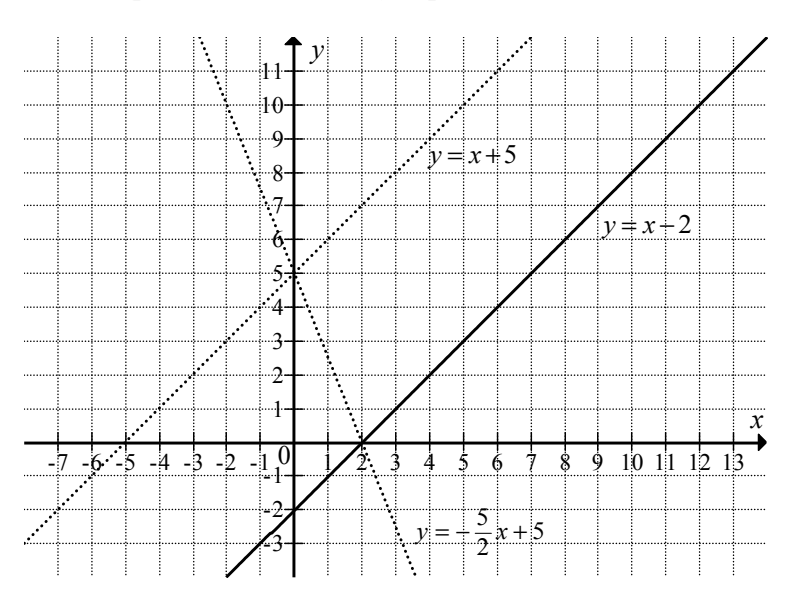

Ponieważ równanie *y* =−ax + 5 opisuje pęk prostych przechodzących przez punkt o współrzędnych  $(0,5)$ , więc rysując proste o równaniach *y* = *x* + 5 oraz *y* =  $-\frac{5}{2}x$  + 5 (linie przerywane) otrzymujemy graniczne położenia linii prostych należących do tego pęku – prosta o równaniu  $y = x + 5$  nie ma żadnego punktu wspólnego z prostą o równaniu  $y = x - 2$ , natomiast prosta o równaniu  $y = -\frac{5}{2}x + 5$  ma jeden punkt wspólny z prostą o równaniu *y* =  $x - 2$ , jest nim punkt  $(2,0)$ , którego współrzędne nie spełniają warunku określonego w treści tego zadania. Zapisujemy odpowiedź: Punkty przecięcia wykresów funkcji mają dwie dodatnie

współrzędne wtedy i tylko wtedy, gdy  $-1 < a < \frac{5}{2}$ 2  $-1 < a < \frac{3}{2}$ .

#### **Schemat punktowania**

# **Rozwiązanie, w którym postęp jest niewielki, ale konieczny na drodze do pełnego rozwiązania zadania ............................................................................................................ 1 p.**

Zdający wyznaczy jedną ze współrzędnych punktu przecięcia w zależności od *a* oraz zapisze:

$$
\bullet \qquad x = \frac{7}{a+1}
$$

albo

$$
y = \frac{7}{a+1} - 2
$$

i na tym zakończy lub dalej popełnia błędy.

# **Rozwiązanie, w którym jest istotny postęp ........................................................................ 2 p.**  Zdający

• wyznaczy obie współrzędne punktu przecięcia w zależności od *a* i zapisze:  $x = \frac{7}{3}$ 1  $x = \frac{7}{a+1}$ 

$$
i y = \frac{5 - 2a}{a + 1} \text{ dla } a \neq -1
$$

albo

• wyznaczy pierwszą współrzędną punktu przecięcia w zależności od *a*: 7 1  $x = \frac{7}{a+1}$ i zapisze, że druga współrzędna jest dodatnia, gdy *x* > 2 (o ile wynika to z przywołanej koniunkcji  $x > 0 \land x > 2$ ),

albo

• zapisze, że *x* > 0 , gdy *a* > −1 i nie wyznaczy drugiej współrzędnej punktu przecięcia, albo

• sporządzi ilustrację graficzną jednej pary prostych o równaniach:  $y = x - 2$  i  $y = x + 5$ lub  $y = x - 2$  i  $y = -\frac{5}{2}x + 5$ 

i na tym zakończy lub dalej popełnia błędy.

# **Pokonanie zasadniczych trudności zadania ....................................................................... 3 p.**

Zdający:

• zapisze, że dla *a* > −1 spełniona jest nierówność *x* > 0 i wyznaczy drugą współrzędną

albo

• zapisze, że dla  $-1 < a < \frac{5}{2}$ 2 −< < *a* spełniona jest nierówność *y* > 0 i nie rozważy warunku  $x > 0$ 

albo

• sporządzi ilustrację graficzną, na której znajdą się proste o równaniach:

$$
y = x + 5
$$
 i  $y = -\frac{5}{2}x + 5$  i  $y = x - 2$ 

oraz zapisze przynajmniej jedną poprawną nierówność, którą spełnia współczynnik *a*,

- albo
	- sporządzi ilustrację graficzną prostej o równaniu:  $y = x 2$  i pęku prostych przechodzących przez punkt o współrzędnych (0, 5) oraz zapisze przynajmniej jedną poprawną nierówność, którą spełnia współczynnik *a*

i na tym zakończy lub dalej popełnia błędy.

**Rozwiązanie pełne ................................................................................................................ 4 p.**  Zdający zapisze, że dla  $-1 < a < \frac{5}{2}$ 2 −1 < *a* < − obie współrzędne punktu przecięcia są dodatnie.

*Uwagi:* 

1. Jeżeli zdający podstawia do równania pęku prostych współrzędne punktu (0, 2), otrzymuje 5 2  $a = \frac{3}{2}$  i na tym zakończy lub dalej popełni błędy, to otrzymuje 1 punkt. Jeśli dodatkowo poda, że  $a < \frac{5}{3}$ 2  $a < \frac{3}{2}$ , to otrzymuje 2 punkty.

2. Jeżeli zdający przedstawia rysunek, na którym jest tylko prosta o równaniu *y* = *x* − 2, i odpowiedź  $a \in \left( -1, \frac{5}{2} \right)$  bez żadnych wyjaśnień, to otrzymuje **1 punkt**.

#### **Zadanie 11. (0−4)**

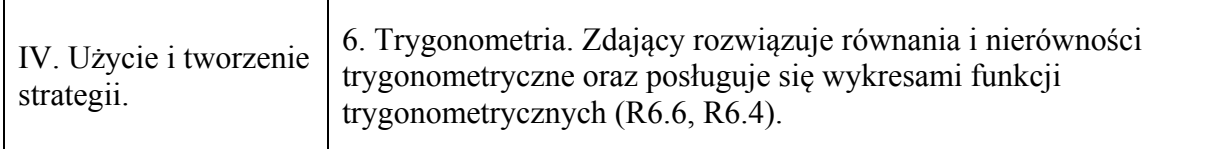

#### **Przykładowe rozwiązanie**

Ponieważ  $\cos^2 x \ge 0$  dla każdego *x*, to nierówność  $\frac{2\cos x - \sqrt{3}}{\cos^2 x} < 0$ cos *x x*  $\frac{-\sqrt{3}}{2}$  < 0 jest równoważna koniunkcji 2 cos  $x - \sqrt{3} < 0$  i cos  $x \ne 0$ , czyli cos  $x < \frac{\sqrt{3}}{2}$ 2  $x < \frac{\sqrt{3}}{2}$  i cos  $x \neq 0$ . Zatem  $x \in \left(\frac{\pi}{4} + 2k\pi, \frac{11\pi}{4} + 2k\pi\right)$  $x \in \left(\frac{\pi}{6} + 2k\pi, \frac{11\pi}{6} + 2k\pi\right)$ , gdzie *k* jest liczbą całkowitą, i  $x \neq \frac{\pi}{2} + m\pi$ 2  $x \neq \frac{\pi}{2} + m\pi$ , gdzie *m* jest liczbą całkowitą. W przedziale  $\langle 0, 2\pi \rangle$  rozwiązaniem tej nierówności jest każda liczba

$$
x \in \left(\frac{\pi}{6}, \frac{\pi}{2}\right) \cup \left(\frac{\pi}{2}, \frac{3\pi}{2}\right) \cup \left(\frac{3\pi}{2}, \frac{11\pi}{6}\right).
$$

*Uwaga:* 

Nierówności cos $x < \frac{\sqrt{3}}{2}$ 2  $x < \frac{\sqrt{3}}{2}$  i cos  $x \ne 0$  możemy rozwiązać, np. odczytując odpowiednie argumenty funkcji  $f(x) = \cos x$ , dla których przyjmuje ona wartości mniejsze od  $\frac{\sqrt{3}}{2}$  i różne od zera.

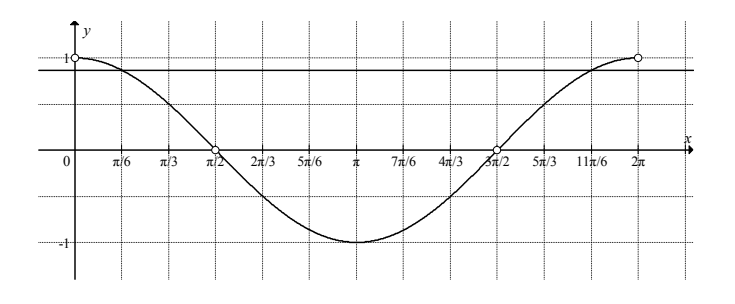

Strona 17 z 34

Funkcja cosinus przyjmuje w przedziale  $\langle 0, 2\pi \rangle$  wartość  $\frac{\sqrt{3}}{2}$  dla dwóch argumentów:  $x = \frac{\pi}{6}$  $x = \frac{\pi}{6},$  $11\pi$ 6  $x = \frac{11\pi}{6}$ . Ma również w tym przedziale dwa miejsca zerowe:  $x = \frac{\pi}{6}$ 2  $x = \frac{\pi}{2}$ ,  $x = \frac{3\pi}{2}$ 2  $x = \frac{3\pi}{2}$ . Zatem zbiorem rozwiązań nierówności  $\frac{2\cos x - \sqrt{3}}{\cos^2 x}$ cos *x x*  $\frac{-\sqrt{3}}{2}$  < 0 w przedziale  $\langle 0, 2\pi \rangle$  jest suma

przedziałów

$$
\left(\frac{\pi}{6}, \frac{\pi}{2}\right) \cup \left(\frac{\pi}{2}, \frac{3\pi}{2}\right) \cup \left(\frac{3\pi}{2}, \frac{11\pi}{6}\right).
$$

#### **Schemat punktowania**

#### **Rozwiązanie, w którym postęp jest niewielki, ale konieczny na drodze do pełnego rozwiązania zadania ............................................................................................................ 1 p.**

Zdający zapisze, że nierówność  $\cos^2 x ( 2 \cos x - \sqrt{3}) < 0$  jest równoważna koniunkcji  $\cos^2 x \neq 0$  *i* 2cos  $x - \sqrt{3}$  < 0 *i* na tym zakończy lub dalej popełnia błędy.

**Rozwiązanie, w którym jest istotny postęp ....................................................................... 2 p.**  Zdający

• zapisze, że cos<sup>2</sup>  $x \neq 0$  dla  $x \neq \frac{\pi}{2} + k\pi$ 2  $x \neq \frac{\pi}{2} + k\pi$ , gdzie *k* jest liczbą całkowitą

albo

$$
\bullet \quad \text{zapisze, że } \cos^2 x \neq 0 \text{ dla } x \neq \frac{\pi}{2} \text{ i } x \neq \frac{3\pi}{2} \text{ lub } \cos x \neq 0 \text{ dla } x \neq \frac{\pi}{2} \text{ i } x \neq \frac{3\pi}{2},
$$

albo

• rozwiąże nierówność 
$$
\cos x < \frac{\sqrt{3}}{2}
$$
 w zbiorze liczb rzeczywistych:  

$$
x \in \left(\frac{\pi}{6} + 2k\pi, \frac{11\pi}{6} + 2k\pi\right), \text{ gdzie } k \text{ jest liczbą całkowitą,}
$$

albo

• rozwiąże nierówność 
$$
\cos x < \frac{\sqrt{3}}{2}
$$
 w przedziale  $\langle 0, 2\pi \rangle$ :  $x \in \left(\frac{\pi}{6}, \frac{11\pi}{6}\right)$ 

i na tym zakończy lub dalej popełnia błędy.

**Pokonanie zasadniczych trudności zadania ....................................................................... 3 p.**  Zdający zapisze, że cos<sup>2</sup>  $x \neq 0$  dla  $x \neq \frac{\pi}{2} + k\pi$ 2  $x \neq -k\pi$ , gdzie *k* jest liczbą całkowitą oraz rozwiąże nierówność cos  $x < \frac{\sqrt{3}}{2}$ 2  $x < \frac{\sqrt{3}}{2}$  w zbiorze liczb rzeczywistych:  $x \in \left(\frac{\pi}{2} + 2k\pi, \frac{11\pi}{2} + 2k\pi\right)$  $x \in \left(\frac{\pi}{6} + 2k\pi, \frac{11\pi}{6} + 2k\pi\right)$ , gdzie *k* jest liczbą całkowitą i na tym zakończy lub dalej popełnia błędy.

**Rozwiązanie pełne ................................................................................................................ 4 p.**  Zdający rozwiąże nierówność  $\cos^2 x (2 \cos x - \sqrt{3}) < 0$  w przedziale  $\langle 0, 2\pi \rangle$ :

$$
x \in \left(\frac{\pi}{6}, \frac{\pi}{2}\right) \cup \left(\frac{\pi}{2}, \frac{3\pi}{2}\right) \cup \left(\frac{3\pi}{2}, \frac{11\pi}{6}\right) \text{ lub } x \in (30^{\circ}, 90^{\circ}) \cup (90^{\circ}, 270^{\circ}) \cup (270^{\circ}, 330^{\circ}).
$$

*Uwagi:* 

1. Zdający nie musi podawać rozwiązań ogólnych. Na każdym etapie rozwiązania może ograniczyć rozumowanie do przedziału  $(0, 2\pi)$ .

2. Jeżeli zdający zapisze, że  $\cos^2 x \neq 0$  i podaje zbiór rozwiązań nierówności w postaci  $\frac{\pi}{4}$ ,  $\frac{11\pi}{4}$ 6 6  $x \in \left(\frac{\pi}{6}, \frac{11\pi}{6}\right)$  lub  $x \in \left(\frac{\pi}{6} + 2k\pi, \frac{11\pi}{6} + 2k\pi\right)$ , to za całe rozwiązanie otrzymuje **3 punkty**.

3. Jeżeli zdający poda wszystkie rozwiązania równania cos  $x = 0$  w przedziale  $\langle 0, 2\pi \rangle$  lub wszystkie rozwiązania równania  $\cos x = \frac{\sqrt{3}}{2}$ 2  $x = \frac{\sqrt{3}}{2}$  w przedziale  $\langle 0, 2\pi \rangle$  i na tym zakończy lub dalej popełni błędy, to otrzymuje **1 punkt**.

4. Jeżeli zdający zapisze warunek cos $x \neq 0$  i poda tylko  $x \neq \frac{\pi}{2} + k\pi$ 2  $x \neq \frac{\pi}{2} + k\pi$  lub  $x \neq \frac{\pi}{2}$ 2  $x \neq \frac{\pi}{2}$  i na tym zakończy lub dalej popełni błędy, to otrzymuje **1 punkt**.

5. Jeżeli zdający zapisze nierówność w postaci równoważnej  $\cos^2 x ( 2 \cos x - \sqrt{3}) < 0$ , wykona podstawienie  $t = \cos x$ , a następnie rozwiązując nierówność  $t^2\left(t - \frac{\sqrt{3}}{2}\right) < 0$ 2  $t^2\left(t-\frac{\sqrt{3}}{2}\right)$  $(2)$ przyjmuje, że 0 jest pierwiastkiem jednokrotnym wielomianu i konsekwentnie rozwiąże nierówność do końca, otrzymując  $x \in \left(\frac{\pi}{\epsilon}, \frac{\pi}{\epsilon}\right) \cup \left(\frac{3\pi}{\epsilon}, \frac{11\pi}{\epsilon}\right)$  $6^{\circ}2^{\circ}$  (2  $^{\circ}6^{\circ}$  $x \in \left(\frac{\pi}{6}, \frac{\pi}{2}\right) \cup \left(\frac{3\pi}{2}, \frac{11\pi}{6}\right)$ , to otrzymuje 2 punkty.

#### **Zadanie 12. (0−6)**

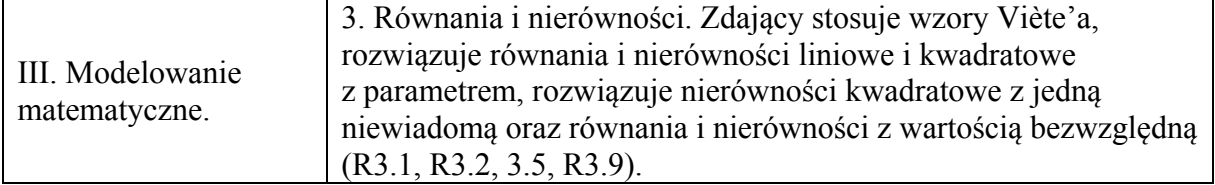

#### **Przykładowe rozwiązanie**

Rozwiązanie zadania dzielimy na cztery etapy. W pierwszym etapie wyznaczymy wszystkie wartości parametru *m*, dla których trójmian *f* ma dwa różne pierwiastki. W drugim, wyznaczymy te wartości parametru *m*, dla których pierwiastki trójmianu spełniają warunek  $|x_1 - x_2|$  < 3. W trzecim wyznaczamy te wartości parametru *m*, dla których pierwiastki  $x_1, x_2$ są tego samego znaku. W czwartym – końcowym etapie, wyznaczymy wszystkie szukane wartości parametru *m*.

#### **I etap**

Ponieważ trójmian *f* ma dwa różne pierwiastki, więc wyróżnik Δ tego trójmianu jest dodatni, zatem

$$
\Delta = (2(m+1))^{2} - 4 \cdot 1 \cdot (6m+1) > 0.
$$

Nierówność  $(2(m+1))^{2} - 4 \cdot 1 \cdot (6m+1) > 0$  przekształcamy w sposób równoważny

$$
4(m2 + 2m + 1) - 4 \cdot (6m + 1) > 0,
$$
  
\n
$$
m2 + 2m + 1 - 6m - 1 > 0,
$$
  
\n
$$
m2 - 4m > 0,
$$
  
\n
$$
m(m-4) > 0.
$$

Rozwiązaniem tej nierówności jest każda liczba *m*∈ (–∞,0)∪(4, +∞).

#### **II etap**

#### I sposób

Nierówność  $|x_1 - x_2| < 3$  można zapisać, stosując wzory na pierwiastki trójmianu kwadratowego, w postaci

$$
\left|\frac{-b-\sqrt{\Delta}}{2a}-\frac{-b+\sqrt{\Delta}}{2a}\right|<3,
$$
\n
$$
\left|\frac{-\sqrt{\Delta}}{a}\right|<3,
$$
\n
$$
\left|\frac{-\sqrt{\Delta}}{1}\right|<3,
$$
\n
$$
\sqrt{\Delta}<3.
$$

Ponieważ  $\Delta > 0$ , więc  $\sqrt{\Delta} > 0$ . Zatem obie strony nierówności są dodatnie. Stad  $0 < \Delta < 9$ . Zatem

$$
4(m2 + 2m + 1) - 4(6m + 1) - 9 < 0,
$$
  
\n
$$
4m2 - 16m - 9 < 0,
$$
  
\n
$$
m \in \left(-\frac{1}{2}, \frac{9}{2}\right).
$$

Strona 20 z 34

#### II sposób

Obie strony nierówności  $|x_1 - x_2| < 3$  są dodatnie, więc podnosząc je do kwadratu, otrzymujemy nierówność równoważną

$$
(x_1 - x_2)^2 < 9
$$
.

Tę nierówność możemy z kolei zapisać w postaci

$$
(x_1 + x_2)^2 - 4x_1x_2 < 9.
$$

Ze wzorów Viète'a otrzymujemy nierówność z niewiadomą *m*:

$$
4(m2 + 2m + 1) - 4(6m + 1) - 9 < 0,
$$
  

$$
m \in \left(-\frac{1}{2}, \frac{9}{2}\right).
$$

 $2^{\degree}$  2

#### **III etap**

Ponieważ pierwiastki  $x_1$ ,  $x_2$  są tego samego znaku, więc  $x_1 \cdot x_2 > 0$ . Ze wzoru Viète'a, otrzymujemy nierówność

$$
\frac{6m+1}{1} > 0
$$
, skąd  $m > -\frac{1}{6}$ .

#### **IV etap**

Wyznaczamy część wspólną zbiorów:

$$
\left(-\frac{1}{6}, +\infty\right),
$$
  

$$
\left(-\frac{1}{2}, \frac{9}{2}\right),
$$
  

$$
\left(-\infty, 0\right) \cup \left(4, +\infty\right).
$$
  
cznie  $m \in \left(-\frac{1}{6}, 0\right) \cup \left(4, \frac{9}{2}\right).$ 

Ostatec

#### **Schemat punktowania**

Rozwiązanie zadania składa się z czterech etapów.

• **Pierwszy** z nich polega na rozwiązaniu nierówności  $\Delta > 0$ :

$$
m\!\in\!(-\infty,0)\!\cup\!(4,+\infty).
$$

Za poprawne rozwiązanie tego etapu zdający otrzymuje **1 punkt**.

• **Drugi** etap polega na rozwiązaniu nierówności  $|x_1 - x_2| < 3$ . Za tę część rozwiązania zdający otrzymuje **3 punkty**.

Podział punktów za drugi etap rozwiązania: **1 punkt** zdający otrzymuje, gdy:

• zapisze nierówność  $|x_1 - x_2| < 3$  w postaci  $\left| -\sqrt{\Delta} \right| < 3$  lub  $\left| \sqrt{\Delta} \right| < 3$ , lub $\left( x_1 - x_2 \right)^2 < 9$ 

albo

• zapisze nierówność  $|x_1 - x_2| < 3$  w postaci:  $\left| \frac{b - \sqrt{\Delta}}{2a} - \frac{b + \sqrt{\Delta}}{2a} \right| < 3$  $b - \sqrt{\Delta}$  *-b a a*  $\left| \frac{-b-\sqrt{\Delta}}{2} - \frac{-b+\sqrt{\Delta}}{2} \right| < 3 \Delta < 9$  lub  $(x_1 + x_2)^2 - 4x_1x_2 < 9$ .

**2 punkty** zdający otrzymuje, gdy zapisze nierówność z jedną niewiadomą *m*, np.

$$
\left(-\frac{2(m+1)}{1}\right)^2 - 4 \cdot \frac{6m+1}{1} < 9
$$

**3 punkty** zdający otrzymuje za rozwiązanie tej nierówności:  $m \in \left(-\frac{1}{2}, \frac{9}{2}\right)$  $2^{\degree}$  2  $m \in \left(-\frac{1}{2}, \frac{9}{2}\right)$ .

• **Trzeci** etap polega na ustaleniu, dla jakich *m* pierwiastki trójmianu są tego samego znaku.

**1 punkt** zdający otrzymuje za rozwiązanie nierówności  $\frac{6m+1}{2} > 0$ 1  $\frac{m+1}{1}$  > 0 :  $m \in \left(-\frac{1}{\epsilon}\right)$ 6  $m \in \left(-\frac{1}{6}, +\infty\right).$ 

• **Czwarty etap** polega na ustaleniu, dla których wartości parametru *m* pierwiastki trójmianu spełniają wszystkie warunki zadania. Wyznaczamy część wspólną zbiorów: <sup>−</sup>

$$
\left(-\frac{1}{6},+\infty\right), \left(-\frac{1}{2},\frac{9}{2}\right) \mathbf{i} \; (-\infty,0) \cup (4,+\infty).
$$

Za ten etap zdający może otrzymać **1 punkt**, gdy:

• poprawnie wykonał przynajmniej dwa etapy spośród I, II i III, a ponadto w każdym z etapów otrzymał niepusty i różny od zbioru liczb rzeczywistych (*R*) zbiór rozwiązań

albo

• poprawnie wykonał etapy I lub III i otrzymał co najmniej 2 punkty za II etap, a ponadto w każdym z etapów otrzymał niepusty i różny od zbioru liczb rzeczywistych (*R*) zbiór rozwiązań.

# *Uwaga:*

Jeżeli zdający popełni błąd merytoryczny w trakcie rozwiązywania warunku  $\left|-\sqrt{\Delta}\right| < 3$  lub  $|\sqrt{\Delta}|$  < 3, np. podniesie obie strony nierówności do kwadratu i otrzyma  $\Delta > 9$ , to za II etap otrzymuje co najwyżej **1 punkt**.

#### **Zadanie 13. (0−5)**

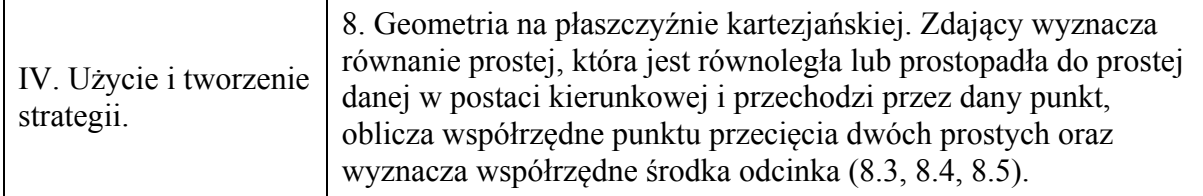

#### **Przykładowe rozwiązanie**

Zauważamy, że jeżeli *AC* jest przekątną czworokąta *ABCD*, wpisanego w okrąg i prosta *AC* jest osią symetrii tego czworokąta, to ten czworokąt jest deltoidem, a trójkąty *ABC* i *ADC* są prostokątne. Obliczymy najpierw współrzędne wierzchołka *D* , który jest obrazem wierzchołka *B* , w symetrii osiowej względem prostej *AC* . Ponieważ prosta *BD* jest prostopadła do prostej *AC* i przechodzi przez punkt *B* , więc jej równanie ma postać

$$
y=-x+8.
$$

Obliczamy współrzędne środka *S* przekątnej *BD*. Ponieważ jest to punkt przecięcia prostych *AC* i *BD*, więc wystarczy rozwiązać układ równań

$$
\begin{cases}\ny = x + 2 \\
y = -x + 8\n\end{cases}
$$

Otrzymujemy stąd  $x = 3$  i  $y = 5$ . Zatem punkt *S* ma współrzędne  $S = (3, 5)$ . Współrzędne punktu *D* spełniają zatem równania

$$
\frac{x_D + 0}{2} = 3 \quad \text{i} \quad \frac{y_D + 8}{2} = 5 \, .
$$

Stąd wynika, że  $x_p = 6$  i  $y_p = 2$ , czyli  $D = (6, 2)$ .

Obliczymy teraz współrzędne wierzchołka *C* . Zauważamy, że jest to punkt przecięcia prostej *AC* i prostej *CD* , która jest prostopadła do prostej *AD* i przechodzi przez punkt *D* .

Ponieważ współczynnik kierunkowy prostej *AD* jest równy  $\frac{2-32}{\cdot} = \frac{5}{3}$  $\frac{2-32}{6-30} = \frac{5}{4}$ , więc prosta *CD* ma równanie postaci

$$
y = -\frac{4}{5}(x-6) + 2.
$$

Rozwiązujemy układ równań  $(x-6)$ 2  $\frac{4}{5}(x-6)+2$ 5  $y = x$  $y = -\frac{1}{x}$  (x)  $\int y = x +$  $\int y = -\frac{4}{5}(x-6) +$  i otrzymujemy  $\frac{24}{8} - \frac{8}{8}$  $\overline{9}$  –  $\overline{3}$  $\frac{42}{14}$   $=$   $\frac{14}{14}$  $\frac{1}{9} - \frac{1}{3}$ *x y*  $x = \frac{24}{9}$  $\left\{ \right.$  $y = \frac{42}{9}$ . Zatem  $C = \left(\frac{8}{3}, \frac{14}{3}\right)$ .

#### **Schemat punktowania**

Rozwiązanie zadania składa się z dwóch części. Pierwsza, to obliczenie współrzędnych punktu *D* , druga, to obliczenie współrzędnych punktu *C* . Mogą być one wykonane niezależnie od siebie, w dowolnej kolejności. Za pierwszą część rozwiązania zdający otrzymuje **2 punkty**, a za drugą **3 punkty.** 

# **Schemat punktowania pierwszej części**

1 punkt przyznajemy zdającemu, który wyznaczy równanie prostej *BD*:  $y = -x + 8$ i zapisze, że punkt przecięcia prostych *AC* i *BD* jest środkiem odcinka *BD* lub wykorzysta ten fakt.

**2 punkty** przyznajemy zdającemu za obliczenie współrzędnych punktu  $D : D = (6, 2)$ .

# **Schemat punktowania drugiej części**

**1 punkt** przyznajemy zdającemu, który zapisze, że trójkąt *ADC* jest trójkątem prostokątnym lub wykorzysta ten fakt.

**2 punkty** przyznajemy zdającemu za wyznaczenie równania prostej  $CD: y = -\frac{4}{5}(x-6) + 2$ .

**3 punkty** przyznajemy zdającemu za obliczenie współrzędnych punktu  $C: C = \left(\frac{8}{3}, \frac{14}{3}\right)$ .

# *Uwaga:*

Współrzędne punktu *C* zdający może obliczać inaczej. Poniżej schematy przydziału 3 punktów za obliczenie współrzędnych wierzchołka *C*.

- W przypadku obliczenia w pierwszej kolejności współrzędnych środka okręgu opisanego na danym czworokącie, który jest środkiem odcinka *AC*.
- **1 punkt** gdy zdający zapisze równanie z jedną niewiadomą opisujące zależność  $|SA|^2 = |SB|^2$ ,

**2 punkty** – gdy zdający obliczy współrzędne punktu *S*,

**3 punkty** – gdy zdający obliczy współrzędne punktu *C*.

• W przypadku obliczenia współrzędnych punktu *C*, z wykorzystaniem twierdzenia Pitagorasa w trójkącie *ABC*.

**1 punkt** – gdy zdający zauważy, że trójkąt *ABC* jest prostokątny, np. zapisze  $|AC|^2 = |AB|^2 + |BC|^2$ ,

**2 punkty** – gdy zdający zapisze równanie z jedną niewiadomą, wynikające z twierdzenia Pitagorasa w trójkącie *ABC*,

**3 punkty** – gdy zdający obliczy współrzędne punktu *C*.

• W przypadku obliczenia współrzędnych punktu *C*, z wykorzystaniem symetralnej odcinka *AB* i środka okręgu opisanego na czworokącie *ABCD*.

**1 punkt** – gdy zdający zapisze równanie symetralnej odcinka *AB*,

**2 punkty** – gdy zdający wyznaczy współrzędne środka okręgu przechodzącego przez punkty *A*, *B*, *C*, *D*,

**3 punkty** – gdy zdający obliczy współrzędne punktu *C*.

• W przypadku obliczenia współrzędnych punktu *C*, z wykorzystaniem kąta pomiędzy prostymi *AD* i *AB*.

**1 punkt** – gdy zdający obliczy tangens kąta *DAB*,

**2 punkty** – gdy zdający zapisze równanie z jedną niewiadomą z wykorzystaniem współczynników kierunkowych prostych *BC* i *CD* jako tangensów odpowiednich kątów, **3 punkty** – gdy zdający obliczy współrzędne punktu *C*.

• W przypadku obliczenia współrzędnych punktu *C*, z wykorzystaniem iloczynu skalarnego wektorów *BC* i *BA* (albo, po wyznaczeniu współrzędnych punktu *D*, wektorów *DA* i *DC*).

**1 punkt** – gdy zdający zapisze, że wektory *BC* i *BA* albo *DA* i *DC* są prostopadłe lub wyznaczy ich współrzędne,

**2 punkty** – gdy zdający zapisze równanie z jedną niewiadomą wynikające z zerowania się iloczynu skalarnego wektorów,

**3 punkty** – gdy zdający obliczy współrzędne punktu *C*.

• W przypadku obliczenia współrzędnych punktu *C*, z wykorzystaniem równania okręgu przechodzącego przez punkty *A*, *B*, *D*.

**1 punkt** – gdy zdający zapisze układ trzech równań z trzema niewiadomymi, z którego można obliczyć współczynniki w równaniu okręgu,

**2 punkty** – gdy zdający wyznaczy równanie okręgu opisanego na trójkącie *ABD*,

**3 punkty** – gdy zdający obliczy współrzędne punktu *C*.

• W przypadku obliczenia współrzędnych punktu *C*, z wykorzystaniem twierdzenia cosinusów.

**1 punkt** – gdy zdający wyznaczy cosinus kąta *BAD*,

**2 punkty** – gdy zdający zastosuje twierdzenie cosinusów w trójkącie *BCD* i zapisze równanie z jedną niewiadomą,

**3 punkty** – gdy zdający obliczy współrzędne punktu *C*.

• W przypadku obliczenia współrzędnych punktu *C*, z wykorzystaniem twierdzenia o wysokości w trójkącie prostokątnym *ABC* (albo, po wyznaczeniu współrzędnych punktu *D*, w trójkącie *ACD*).

**1 punkt** – gdy zdający wyznaczy długości odcinków *AS* i *BS*, lub *AS* i *DS*, gdzie *S* jest spodkiem wysokości trójkąta należącym do boku *AC*,

**2 punkty** – gdy zdający zastosuje twierdzenie o wysokości w trójkącie prostokątnym i zapisze równanie z jedną niewiadomą,

**3 punkty** – gdy zdający obliczy współrzędne punktu *C*.

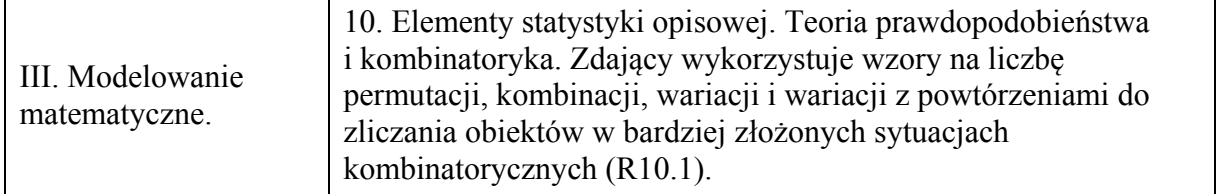

I sposób

Miejsce dla cyfry 1 wybieramy na  $\binom{10}{3}$  sposobów. Na pozostałych siedmiu miejscach rozmieszczamy cyfry 2 lub 3 w dowolnym porządku na  $2^7$  sposobów. Stosujemy regułę mnożenia i otrzymujemy

$$
\binom{10}{3} \cdot 2^7 = 120 \cdot 128 = 15360
$$

różnych liczb dziesięciocyfrowych, które można zapisać za pomocą cyfr 1, 2, 3, w zapisie których cyfra 1 występuje w dokładnie trzy razy.

# II sposób

Rozpatrzymy trzy rozłączne przypadki, w zależności od tego, jaka cyfra została zapisana na pierwszym miejscu.

1. Jeżeli na pierwszym miejscu jest cyfra 1, to miejsce dla pozostałych dwóch jedynek wybieramy na  $\binom{9}{2}$  sposobów, na pozostałych siedmiu miejscach rozmieszczamy cyfrę 2 lub

cyfrę 3 w dowolnym porządku na  $2^7$  sposobów. Stosujemy regułę mnożenia i otrzymujemy  $1\cdot\binom{9}{2}\cdot2^7 = 36\cdot128 = 4608$ 

liczb dziesięciocyfrowych, które można zapisać za pomocą cyfr 1, 2, 3, w których zapisie cyfra 1 występuje w dokładnie trzy razy, przy czym na pierwszym miejscu jest cyfra 1.

2. jeżeli na pierwszym miejscu jest cyfra 2, to miejsce dla trzech jedynek wybieramy na  $\binom{9}{3}$ 

sposobów, na pozostałych sześciu miejscach rozmieszczamy cyfrę 2 lub cyfrę 3 w dowolnym porządku na  $2<sup>6</sup>$  sposobów. Stosujemy regułę mnożenia i otrzymujemy

$$
1 \cdot \binom{9}{3} \cdot 2^6 = 84 \cdot 64 = 5376
$$

liczb dziesięciocyfrowych, które można zapisać za pomocą cyfr 1, 2, 3, w których zapisie cyfra 1 występuje w dokładnie trzy razy, przy czym na pierwszym miejscu jest cyfra 2.

3. (rozumowanie analogiczne jak w p. 2.). Jeżeli na pierwszym miejscu jest cyfra 3, to miejsce dla trzech jedynek wybieramy na  $\binom{9}{3}$  sposobów, na pozostałych sześciu miejscach

rozmieszczamy cyfrę 2 lub cyfrę 3 w dowolnym porządku na 2<sup>6</sup> sposobów. Stosujemy regułę mnożenia i otrzymujemy

$$
1 \cdot \binom{9}{3} \cdot 2^6 = 84 \cdot 64 = 5376
$$

liczb dziesięciocyfrowych, które można zapisać za pomocą cyfr 1, 2, 3, w zapisie których cyfra 1 występuje w dokładnie trzy razy, przy czym na pierwszym miejscu jest cyfra 3. Sumujemy liczby powstałe w każdym z trzech przypadków i otrzymujemy:

#### $4608 + 2.5376 = 15360$

liczb dziesięciocyfrowych zapisanych wyłącznie za pomocą cyfr 1, 2, 3, w zapisie których cyfra 1 występuje dokładnie trzy razy.

#### III sposób

Rozpatrzymy osiem rozłącznych przypadków, wyczerpujących wszystkie możliwości zapisu liczby dziesięciocyfrowej za pomocą cyfr 1, 2, 3, w których zapisie cyfra 1 występuje dokładnie trzy razy:

- 1. w zapisie tej liczby występują 3 jedynki i 7 trójek, wtedy takich liczb jest  $\frac{10!}{3! \cdot 7!} = 120$ ,
- 2. w zapisie tej liczby występują 3 jedynki, 1 dwójka i 6 trójek, wtedy takich liczb jest  $\frac{10!}{3! \cdot 6!} = 840$ ,
- 3. w zapisie tej liczby występują 3 jedynki, 2 dwójki i 5 trójek, wtedy takich liczb jest  $\frac{10!}{3! \cdot 2! \cdot 5!} = 2520$ ,
- 4. w zapisie tej liczby występują 3 jedynki, 3 dwójki i 4 trójki, wtedy takich liczb jest  $\frac{10!}{3! \cdot 3! \cdot 4!} = 4200$ ,
- 5. w zapisie tej liczby występują 3 jedynki, 4 dwójki i 3 trójki, wtedy takich liczb jest  $\frac{10!}{3! \cdot 4! \cdot 3!} = 4200$ ,
- 6. w zapisie tej liczby występują 3 jedynki, 5 dwójek i 2 trójki, wtedy takich liczb jest  $\frac{10!}{3! \cdot 5! \cdot 2!} = 2520$ ,
- 7. w zapisie tej liczby występują 3 jedynki, 6 dwójek i 1 trójka, wtedy takich liczb jest  $\frac{10!}{3! \cdot 6!} = 840$ ,
- 8. w zapisie tej liczby występują 3 jedynki i 7 dwójek, wtedy takich liczb jest  $\frac{10!}{3! \cdot 7!} = 120$ .

Sumujemy liczby otrzymane w każdym przypadku i otrzymujemy:

 $2 \cdot (120 + 840 + 2520 + 4200) = 2 \cdot 7680 = 15360$ 

różnych liczb dziesięciocyfrowych zapisanych wyłącznie za pomocą cyfr 1, 2 , 3, w zapisie których cyfra 1 występuje dokładnie trzy razy.

# **Schemat punktowania**

**Rozwiązanie, w którym jest istotny postęp ...................................................................... 1 p.**  Zdający zapisze, że:

• miejsce dla cyfry 1 można wybrać na  $\begin{pmatrix} 10 \\ 3 \end{pmatrix}$  sposobów

albo

• miejsca dla cyfr 2 lub 3 można wybrać na  $\binom{10}{7}$  sposobów,

albo

• cyfry 2 lub 3 można rozmieścić na  $2^7$  sposobów,

albo

• jeżeli cyfra 1 jest na ustalonym (np. pierwszym) miejscu, to pozostałe dwie cyfry 1 można rozmieścić na  $\binom{9}{2}$  sposobów,

albo

• jeżeli na ustalonym miejscu stoi jedna z cyfr 2 lub 3, to trzy cyfry 1 można rozmieścić na  $\binom{9}{3}$  sposobów,

albo

• jeżeli cyfry 1 stoją na ustalonych trzech miejscach, to jeśli w liczbie występuje *n* cyfr 2, to cyfry 2 i 3 można rozmieścić na  $\binom{7}{n}$  sposobów dla przynajmniej jednej konkretnej liczby *n*,

albo

• jest 8 rozłącznych przypadków wyczerpujących wszystkie możliwości zapisu liczby dziesięciocyfrowej za pomocą cyfr 1, 2, 3, w których zapisie cyfra 1 występuje dokładnie trzy razy

i na tym zakończy lub dalej popełnia błędy.

# **Pokonanie zasadniczych trudności zadania ..................................................................... 2 p.**  Zdający

• zapisze, że liczba rozpatrywanych liczb dziesięciocyfrowych jest równa np.  $\binom{10}{3}$ . 2<sup>7</sup>

albo

• zapisze, ile jest liczb w każdym z rozpatrywanych przypadków wyczerpujących wszystkie możliwości zapisu liczby dziesięciocyfrowej za pomocą cyfr 1, 2, 3, w których zapisie cyfra 1 występuje dokładnie trzy razy,

albo

• zapisze osiem rozłącznych przypadków wyczerpujących wszystkie możliwości zapisu liczby dziesięciocyfrowej za pomocą cyfr 1, 2, 3, w których zapisie cyfra 1 występuje dokładnie trzy razy oraz w przynajmniej jednym przypadku zapisze liczbę takich liczb, np.  $\begin{pmatrix} 10 \\ 3 \end{pmatrix}$ ·1

i na tym zakończy lub dalej popełnia błędy.

**Rozwiązanie pełne .............................................................................................................. 3 p.**  Zdający

• zapisze, że jest  $\binom{10}{3}$ ·2<sup>7</sup> = 15360 liczb dziesięciocyfrowych zapisanych wyłącznie za

pomocą cyfr 1, 2, 3, w zapisie których cyfra 1 występuje dokładnie trzy razy

albo

• zsumuje liczby otrzymane w każdym z rozpatrywanych przypadków wyczerpujących wszystkie możliwości zapisu liczby dziesięciocyfrowej za pomocą cyfr 1, 2, 3, w których zapisie cyfra 1 występuje dokładnie trzy razy i zapisze, że jest ich 15360.

*Uwagi:* 

- 1. Rozwiązanie uznajemy za pełne, jeżeli zdający zapisze liczbę rozpatrywanych liczb dziesięciocyfrowych bez użycia symbolu Newtona.
- 2. Jeżeli zdający w swoim rozwiązaniu przedstawia zapisy, dla których brak bezpośredniej interpretacji kombinatorycznej i zapisom tym nie towarzyszą stosowne objaśnienia, to nie może otrzymać maksymalnej liczby punktów, przy czym za rozwiązanie, zawierające

jedynie zapisy pojedynczych liczb lub symboli Newtona (typu 120, 128,  $\begin{pmatrix} 10 \\ 7 \end{pmatrix}$ ), bez stosownych objaśnień, zdający otrzymuje **0 punktów**, a za rozwiązanie, zawierające jedynie zapisy działań na liczbach (typu  $120 \cdot 128 = 15360$ ), bez stosownych objaśnień zdający może otrzymać co najwyżej **1 punkt**.

- 3. Jeżeli zdający przedstawia rozwiązanie, w którym części zapisanych liczb lub działań na liczbach nie towarzyszą stosowne objaśnienia, to za takie rozwiązanie może otrzymać co najwyżej **2 punkty**.
- 4. Zdający może skorzystać ze wzoru dwumianowego Newtona i zapisać:
	- $\binom{10}{3} \cdot \binom{7}{7} + \binom{7}{6} + \binom{7}{5} + \binom{7}{4} + \binom{7}{3} + \binom{7}{2} + \binom{7}{1} + \binom{7}{0} = \binom{10}{3} \cdot 2^7 = 120 \cdot 128 = 15360$ .

#### **Zadanie 15. (0−6)**

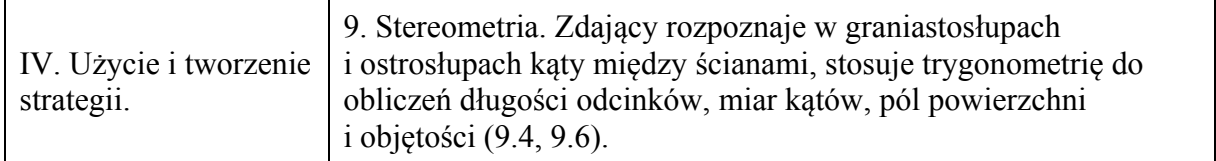

#### **Przykładowe rozwiązanie**

Strategię rozwiązania zadania można zrealizować na wiele sposobów. Każdy z nich różni się zestawem i kolejnością zastosowanych związków między odcinkami w ostrosłupie. Przyjmijmy następujące oznaczenia jak na rysunku.

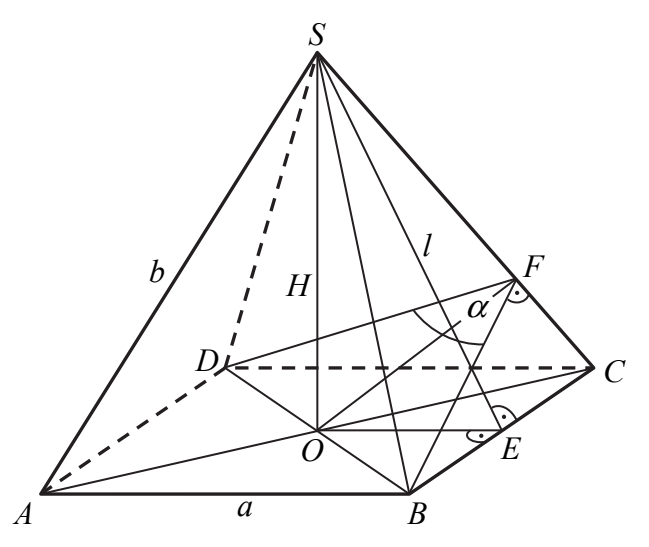

Wtedy  $|OB| = \frac{a\sqrt{2}}{2}$  $OB| = \frac{a\sqrt{2}}{2}, |OE| = \frac{a}{2}, |\triangle BFO| = 60^{\circ}.$ Ponieważ trójkąt *BFO* jest prostokątny, stąd  $\frac{1}{n}$  = sin 60 *BO BF*  $=$  sin 60 $^{\circ}$ . Zatem 2  $\overline{2}_{-}$  =  $\frac{a\sqrt{2}}{2}$  :  $\frac{2}{a}$  =  $\frac{a\sqrt{6}}{2}$  $\sin 60^\circ$   $\sqrt{3}$  2  $\sqrt{3}$  3 2 *a*  $BF = \frac{|BO|}{\sin 60^{\circ}} = \frac{2}{\sqrt{3}} = \frac{a\sqrt{2}}{2} \cdot \frac{2}{\sqrt{3}} = \frac{a\sqrt{6}}{3}.$ Trójkąty *SEC* i *BFC* są podobne, stąd *SE BF*  $\frac{S}{SC} = \frac{|BC|}{|BC|}$ , czyli 6 3 *a*  $\frac{l}{b} = \frac{\frac{1}{3}}{a}$ . Zatem  $l = \frac{b\sqrt{6}}{3}$  $l = \frac{b\sqrt{6}}{2}$ .

Korzystamy z twierdzenia Pitagorasa w trójkątach prostokątnych *EOS* i *BOS*, skąd otrzymujemy układ równań:

$$
\begin{cases}\nH^2 + \left(\frac{a}{2}\right)^2 = \left(\frac{b\sqrt{6}}{3}\right)^2 \\
H^2 + \left(\frac{a\sqrt{2}}{2}\right)^2 = b^2\n\end{cases}
$$

Strona 30 z 34

$$
\begin{cases}\n25 + \left(\frac{a}{2}\right)^2 = \left(\frac{b\sqrt{6}}{3}\right)^2 \\
25 + \left(\frac{a\sqrt{2}}{2}\right)^2 = b^2\n\end{cases}
$$
\n
$$
\begin{cases}\n25 + \frac{a^2}{4} = \frac{2b^2}{3} \\
25 + \frac{a^2}{2} = b^2\n\end{cases}
$$
\n
$$
\begin{cases}\n300 + 3a^2 = 8b^2 \\
50 + a^2 = 2b^2\n\end{cases}
$$
\n
$$
\begin{cases}\nb^2 = 75 \\
a^2 = 100\n\end{cases}
$$
\n
$$
\begin{cases}\nb = 5\sqrt{3} \\
a = 10\n\end{cases}
$$

Stąd pole *P* podstawy *ABCD* ostrosłupa jest równe  $P = a^2 = 100$ , więc objętość ostrosłupa jest równa:  $V = \frac{1}{2} \cdot 100 \cdot 5 = \frac{500}{2}$ 3 3  $V = \frac{1}{2} \cdot 100 \cdot 5 = \frac{500}{3}$ .

#### **Schemat punktowania**

**Rozwiązanie, w którym postęp jest niewielki, ale konieczny na drodze do pełnego rozwiązania zadania ............................................................................................................. 1 p.** 

Zdający

• zastosuje twierdzenie Pitagorasa w trójkącie *SOC*

albo

• zastosuje twierdzenie Pitagorasa w trójkącie *SOE*,

albo

• zastosuje twierdzenie cosinusów w trójkącie *BFD*,

albo

• zapisze funkcję trygonometryczną kąta ostrego w trójkącie *OBF*,

albo

• zapisze proporcję wynikającą z podobieństwa trójkątów *SEC* i *BCF*,

albo

• zapisze proporcję wynikającą z podobieństwa trójkątów *SOC* i *OFC*

i na tym zakończy lub dalej popełnia błędy.

*Uwaga:* 

Jeżeli zdający zapisze związki, z których można obliczyć długość krawędzi podstawy lub długość przekątnej podstawy ostrosłupa, ale pominie jedno równanie potrzebne do zakończenia obliczeń, to otrzymuje **2 punkty**.

**Rozwiązanie, w którym jest istotny postęp ...................................................................... 3 p.**  Zdający zapisze układ równań, z którego można obliczyć długość krawędzi podstawy lub długość przekątnej podstawy ostrosłupa i na tym zakończy lub dalej popełnia błędy.

**Pokonanie zasadniczych trudności zadania ..................................................................... 4 p.**  Zdający zapisze równanie z jedną niewiadomą oznaczającą wielkość, która pozwala obliczyć pole podstawy ostrosłupa i na tym zakończy lub dalej popełnia błędy.

**Rozwiązanie prawie pełne ................................................................................................. 5 p.** 

Zdający

• obliczy długość krawędzi podstawy lub długość przekątnej podstawy ostrosłupa albo

• obliczy długość krawędzi podstawy lub długość przekątnej podstawy ostrosłupa, popełniając błędy rachunkowe i konsekwentnie do tego obliczy objętość ostrosłupa.

**Rozwiązanie pełne .............................................................................................................. 6 p.** 

Zdający obliczy objętość ostrosłupa:  $V = \frac{500}{3}$ 3  $V = \frac{300}{2}$ .

*Uwagi:* 

1. Jeżeli zdający rozpatruje inną bryłę, np. ostrosłup, którego podstawą nie jest kwadrat albo ostrosłup, którego ściany boczne są trójkątami równobocznymi, to otrzymuje **0 punktów**.

2. Jeżeli zdający błędnie interpretuje kąt między sąsiednimi ścianami bocznymi, ale przy korzystaniu z własności figur, w których ten kąt nie występuje, wykazuje się innymi umiejętnościami matematycznymi, to otrzymuje co najwyżej **1 punkt**.

3. Jeżeli zdający odczyta wartość sin  $\angle BFO = \sin 60^\circ$  z tablic i wykona obliczenia na przybliżeniach, to otrzymuje co najwyżej **5 punktów**.

# **Zadanie 16. (0−7)**

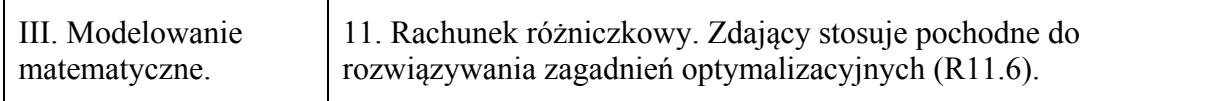

# **Przykładowe rozwiązanie**

Niech  $C = (x, y)$  będzie wierzchołkiem trapezu *ABCD*. Wówczas  $C = (x, 2 - \frac{1}{2}x^2)$ , gdzie 0 < *x* < 2. Ponieważ |*AB*| = 4, |*CD*| = 2*x*, a wysokość trapezu jest równa *h* = 2 −  $\frac{1}{2}x^2$ , więc pole *P* tego trapezu określone jest wzorem

$$
P(x) = \frac{4+2x}{2} \cdot \left(2 - \frac{1}{2}x^2\right) = (x+2) \cdot \frac{1}{2}\left(4 - x^2\right) = \frac{1}{2}\left(8 + 4x - 2x^2 - x^3\right) = 4 + 2x - x^2 - \frac{1}{2}x^3
$$

dla każdej liczby rzeczywistej  $0 < x < 2$ .

Pochodna funkcji  $P(x) = 4 + 2x - x^2 - \frac{1}{2}x^3$  jest równa  $P'(x) = 2 - 2x - \frac{3}{2}x^2$  dla  $x \in (0, 2)$ . Obliczamy miejsca zerowe pochodnej i badamy jej znak.

Ponieważ 
$$
P'(x) = -\frac{3}{2} \left( x^2 + \frac{4}{3} x - \frac{4}{3} \right) = -\frac{3}{2} \left( \left( x + \frac{2}{3} \right)^2 - \frac{16}{9} \right) = -\frac{3}{2} \left( x - \frac{2}{3} \right) \left( x + 2 \right)
$$

oraz  $-\frac{3}{2}(x+2) < 0$ 2 −  $\frac{3}{2}(x+2)$  < 0 dla każdego *x* ∈ (0,2), więc:  $P'(x) = 0$  wtedy i tylko wtedy, gdy  $x = \frac{2}{3}$ ,  $P'(x) > 0$  wtedy i tylko wtedy, gdy  $x - \frac{2}{3} < 0$  i  $x \in (0, 2)$ , czyli dla  $x \in (0, \frac{2}{3})$ ,  $P'(x) < 0$  wtedy i tylko wtedy, gdy  $x - \frac{2}{3} > 0$  i  $x \in (0, 2)$ , czyli dla  $x \in (\frac{2}{3}, 2)$ . Zatem w przedziale  $(0, \frac{2}{3})$  funkcja *P* jest rosnąca, w przedziale  $(\frac{2}{3}, 2)$  jest malejąca, a w punkcie  $x = \frac{2}{3}$  osiąga maksimum. Jeżeli  $x = \frac{2}{3}$ , to  $C = \left(\frac{2}{3}, 2 - \frac{1}{2} \cdot \left(\frac{2}{3}\right)^2\right) = \left(\frac{2}{3}, \frac{16}{9}\right)$ .

#### *Uwaga:*

Zdający może zauważyć, że z nierówności dla średniej arytmetycznej i średniej geometrycznej wynika, że dla  $x \in (0,2)$  iloczyn

$$
(x+2)(4-x2) = (x+2)(x+2)(2-x) = 4(\frac{x}{2}+1)(\frac{x}{2}+1)(2-x)
$$

przyjmuje największą wartość równą

$$
4\left(\frac{\frac{x}{2}+1+\frac{x}{2}+1+2-x}{3}\right)^3 = 4\cdot\left(\frac{4}{3}\right)^3, \text{ gdy } \frac{x}{2}+1 = 2-x, \text{ czyli dla } x = \frac{2}{3}.
$$

Takie rozumowanie zastępuje drugi etap rozwiązania.

#### **Schemat punktowania**

Rozwiązanie zadania składa się z trzech etapów.

- **Pierwszy** etap składa się z trzech części:
	- a) zapisanie długości podstawy *CD* i wysokości trapezu *ABCD* w zależności od zmiennej *x*:  $|CD| = 2x$ ,  $h = 2 - \frac{1}{2}x^2$ ,
	- b) zapisanie pola trapezu *ABCD* jako funkcji zmiennej *x*:  $P(x) = \frac{4+2x}{2} \cdot (2-\frac{1}{2}x^2)$ 2  $P(x) = \frac{4+2x}{2} \cdot (2-\frac{1}{2}x^2)$  lub

$$
P(x) = 4 + 2x - x^2 - \frac{1}{2}x^3,
$$

c) określenie dziedziny funkcji *P*: (0,2).

Za każdą część tego etapu zdający otrzymuje po **1 punkcie**, przy czym, jeżeli zdający od razu zapisze poprawnie pole trapezu w zależności od jednej zmiennej, to otrzymuje punkt za część a) i punkt za część b).

- **Drugi** etap składa się z trzech części:
	- a) wyznaczenie pochodnej funkcji wielomianowej  $f(x) = 4 + 2x x^2 \frac{1}{2}x^3$ :

$$
f'(x) = 2 - 2x - \frac{3}{2}x^2
$$
,

b) obliczenie miejsc zerowych pochodnej funkcji  $P: x = \frac{2}{3}$  lub pochodnej funkcji  $f$ :

$$
x = -2
$$
,  $x = \frac{2}{3}$ ,

c) zbadanie znaku pochodnej funkcji *P* i uzasadnienie, że dla  $x = \frac{2}{3}$  funkcja *P* osiąga wartość największą.

*Uwaga:* 

Znak pochodnej zdający może zaznaczyć w inny sposób, np. na rysunku szkicując krzywą zbliżoną do wykresu pochodnej.

• **Trzeci** etap.

Obliczenie współrzędnych wierzchołka *C* tego z rozpatrywanych trapezów, którego pole jest największe:

$$
C = \left(\frac{2}{3}, \frac{16}{9}\right).
$$

Za poprawne rozwiązanie tego etapu zdający otrzymuje **1 punkt**.

*Uwagi:* 

1. Jeżeli zdający zapisze pole trapezu *P* z pominięciem czynnika  $\frac{1}{2}$ 2 , we wzorze na pole

trapezu, lub z błędem rachunkowym, to może otrzymać co najwyżej **6 punktów**.

2. Jeżeli zdający zapisze pole trapezu *P* z błędem rzeczowym, innym niż opisany w uwadze 1., to może otrzymać co najwyżej **1 punkt** za całe rozwiązanie, a jeżeli dodatkowo wyznaczy dziedzinę funkcji *P*, to może otrzymać co najwyżej **2 punkty** za całe rozwiązanie.

3. Jeżeli zdający obliczy pochodną funkcji *P* z błędem rachunkowym i otrzyma jako *P*′ funkcję liniową albo funkcję kwadratową o ujemnym wyróżniku Δ lub o wyróżniku Δ równym 0, to może otrzymać punkty jedynie za I etap rozwiązania.

4. Jeżeli zdający poprawnie wyznaczy pochodną *P*′ i współrzędne punktu *C*, ale nie poda poprawnego uzasadnienia, dotyczącego istnienia największej wartości funkcji *P* dla obliczonych współrzędnych, to może otrzymać co najwyżej **5 punktów**.